# **Kubeflow Install Using Kustomize**

- [Installation](#page-0-0)
	- <sup>o</sup> [Install Kustomize](#page-0-1)
	- <sup>o</sup> [Install Kubeflow](#page-0-2)
- [References](#page-1-0)

## <span id="page-0-0"></span>Installation

## <span id="page-0-1"></span>Install Kustomize

On Mac:

> curl -s ["https://raw.githubusercontent.com/kubernetes-sigs/kustomize/master/hack/install\\_kustomize.sh"](https://raw.githubusercontent.com/kubernetes-sigs/kustomize/master/hack/install_kustomize.sh) | bash

> mv kustomize ~/bin

#### In Windows

>bash

>

## <span id="page-0-2"></span>Install Kubeflow

> git clone<https://github.com/kubeflow/manifests.git>

> cd manifests

> while ! kustomize build example | kubectl apply -f -; do echo "Retrying to apply resources"; sleep 10; done

validatingwebhookconfiguration.admissionregistration.k8s.io/inferenceservice.serving.kubeflow.org configured validatingwebhookconfiguration.admissionregistration.k8s.io/istiod-istio-system configured validatingwebhookconfiguration.admissionregistration.k8s.io/trainedmodel.serving.kubeflow.org configured validatingwebhookconfiguration.admissionregistration.k8s.io/validation.webhook.eventing.knative.dev unchanged validatingwebhookconfiguration.admissionregistration.k8s.io/validation.webhook.serving.knative.dev unchanged Error from server (InternalError): error when creating "STDIN": Internal error occurred: failed calling webhook "webhook.cert-manager.io": the server is currently unable to handle the request Error from server (InternalError): error when creating "STDIN": Internal error occurred: failed calling webhook "webhook.cert-manager.io": the server is currently unable to handle the request Error from server (InternalError): error when creating "STDIN": Internal error occurred: failed calling webhook "webhook.cert-manager.io": the server is currently unable to handle the request Error from server (InternalError): error when creating "STDIN": Internal error occurred: failed calling webhook "webhook.cert-manager.io": the server is currently unable to handle the request Error from server (InternalError): error when creating "STDIN": Internal error occurred: failed calling webhook "webhook.cert-manager.io": the server is currently unable to handle the request Error from server (InternalError): error when creating "STDIN": Internal error occurred: failed calling webhook "webhook.cert-manager.io": the server is currently unable to handle the request Error from server (InternalError): error when creating "STDIN": Internal error occurred: failed calling webhook "webhook.cert-manager.io": the server is currently unable to handle the request Retrying to apply resources

This will take a while....

Once installation is complete, you should see the pods started

> kubectl -n kubeflow get pods

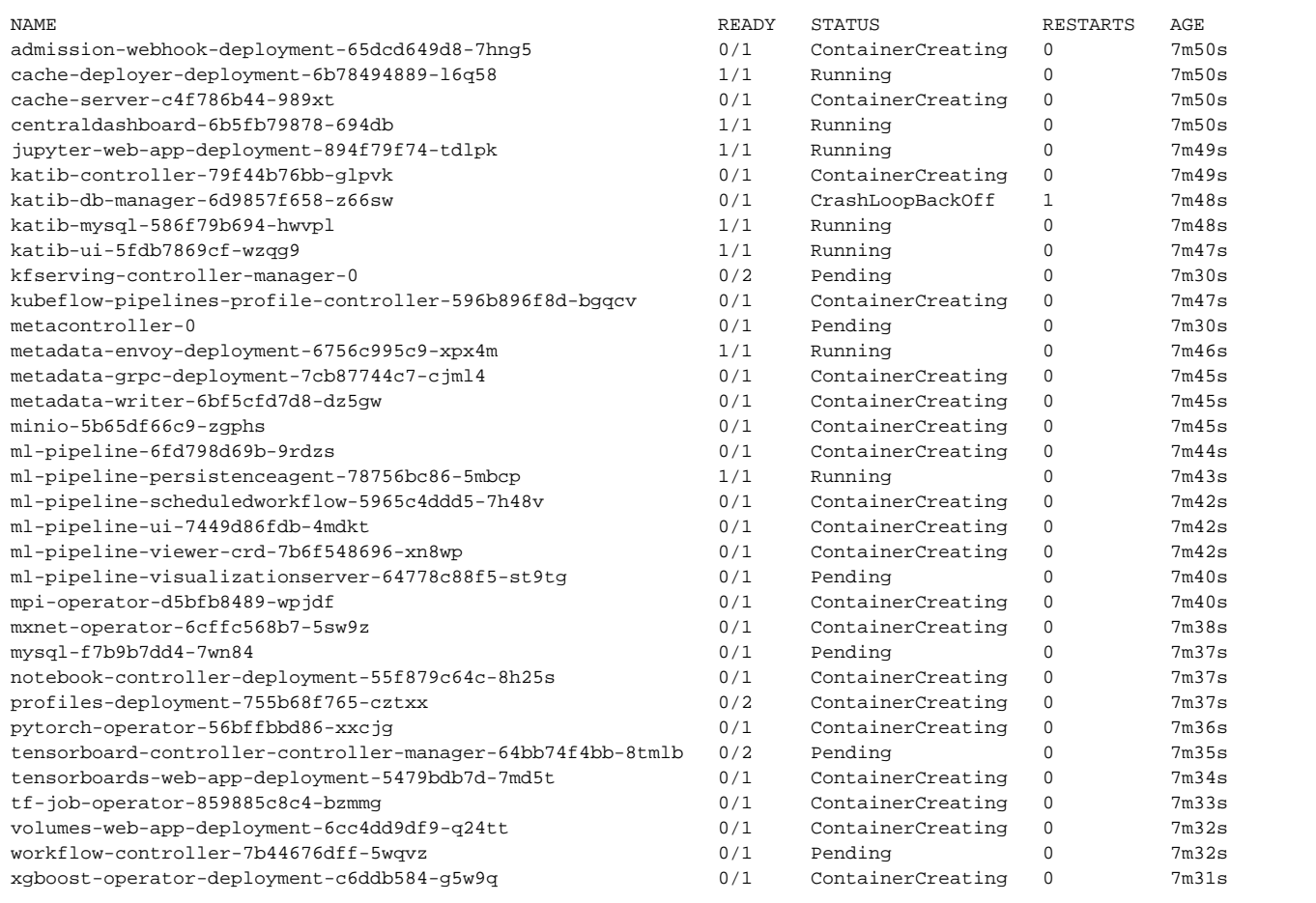

### Ensure Istio is up and running

#### > kubectl -n istio-system get pods

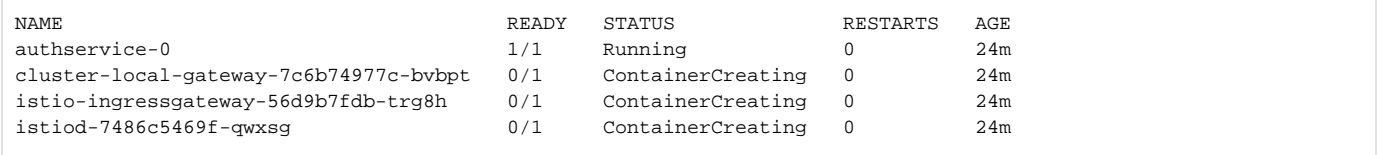

### Enable port forwarding

> kubectl port-forward -n istio-system svc/istio-ingressgateway 8080:80

## <span id="page-1-0"></span>References

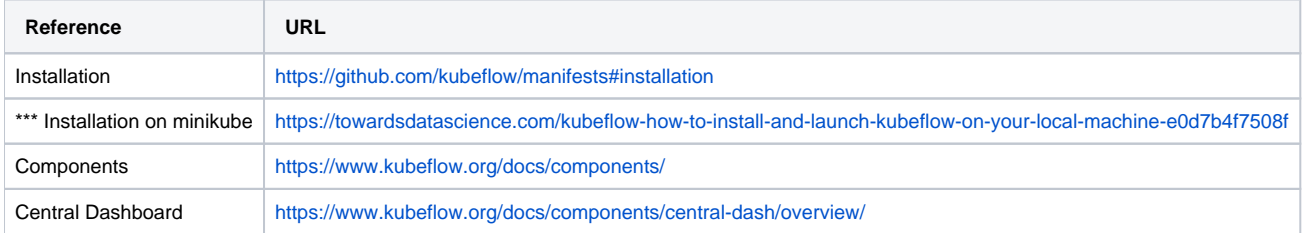